## **การด าเนินการประเมินความเสี่ยงการทุจริต ประจ าปีงบประมาณ พ.ศ. 2566**

## <u>ขั้นตอนการดำเนินการประเมินความเสี่ยงการทุจริตของกรมการกงสุล</u>

่ ๑. การกำหนดแนวทางการประเมินความเสี่ยงการทุจริตของกรมการกงสุล

สำนักงานคณะกรรมการป้องกันและปราบปรามการทจริตในภาครัฐ (สำนักงาน ป.ป.ท.) ได้มีหนังสือลงวันที่ ๙ ธันวาคม ๒๕๖๖ แจ้งแนวทางการประเมินคุณธรรมและความโปร่งใสในการดำเนินงาน ของหน่วยงานภาครัฐ (Integrity and Transparency Assessment : ITA) ประจำปีงบประมาณ พ.ศ. ๒๕๖๖ และแนวทางการขับเคลื่อนนโยบาย No Gift Policy ฉบับปรับปรุง โดยได้กำหนดหัวข้อการประเมินความเสี่ยง ึการทุจริต ให้ส่วนราชการนำไปพิจารณาดำเนินการ ซึ่งในส่วนของกรมการกงสุล สำนักงานเลขานุการกรม ได้กำหนดให้กองสัญชาติและนิติกรณ์พิจารณาประเมินความเสี่ยงการทุจริตในด้านที่ ๑ การอนุมัติ อนุญาต

ี ๒. การดำเนินการจัดทำแผนบริหารจัดการความเสี่ยงการทจริต ประจำปีงบประมาณ ๒๕๖๖

่ ๒.๑ กรมการกงสล ได้คัดเลือกกระบวนงานนิติกรณ์เอกสาร เพื่อจัดทำแผนบริหารความเสี่ยง ึการทุจริต ในการนี้ จึงได้มอบหมายให้กองสัญชาติและนิติกรณ์ จัดทำแผนบริหารความเสี่ยงการทุจริต ของกระบวนงานดังกล่าว ตามแนวทางที่สำนักงาน ป.ป.ท. กำหนด

่ ๒.๒ กองสัญชาติและนิติกรณ์ ได้จัดทำแผนบริหารจัดการความเสี่ยงการทุจริตของกระบวนงาน นิติกรณ์เอกสาร และได้เรียนเสนออธิบดีกรมการกงสุลให้ความเห็นชอบแผนฯ และขึ้นเผยแพร่บนเว็บไซต์ กรมการกงสุล

. ด. การดำเนินการตามแผนบริหารจัดการความเสี่ยงการทุจริตของกรมการกงสุล ประจำปีงบประมาณ ๒๕๖๖ ได้พิจารณาดำเนินการตามแนวทาง ดังนี้

๓.๑ ขับเคลื่อนแผนบริหารจัดการความเสี่ยงการทุจริตตามที่ได้รับความเห็นชอบ โดยกำหนด เหตุการณ์ความเสี่ยงและระดับของความเสี่ยง มาตรการ/กิจกรรมและการดำเนินการในการบริหารจัดการ ี ความเสี่ยงที่อาจเกิดขึ้นในกระบวนงานดังกล่าว โดยให้มีข้อมูลที่ครบถ้วนตามแบบวัดที่สำนักงาน ป.ป.ท. กำหนด

.๓.๒ กำกับติดตามและรายงานแผนบริหารจัดการความเสี่ยงการทุจริตในกระบวนงานดังกล่าว ่ ๔. การกำกับติดตามและรายงานผลหรือความก้าวหน้าการดำเนินการตามแผนบริหารจัดการความเสี่ยง การทุจริต

ึกองสัญชาติและนิติกรณ์ กรมการกงสุล ดำเนินการขับเคลื่อนแผนบริหารจัดการความเสี่ยงการทุจริต ประจำปีงบประมาณ ๒๕๖๖ ตลอดจนกำกับติดตามและรายงานผลหรือความก้าวหน้าการดำเนินการให้เป็นไป ี ตามมาตรการ/กิจกรรม/แนวทางที่กำหนด โดยกรมการกงสุลรวบรวมการรายงานผลการดำเนินงานตามแผน บริหารความเสี่ยงการทุจริตของกองสัญชาติและนิติกรณ์ เพื่อเรียนเสนอให้อธิบดีเห็นชอบการเผยแพร่ ้ ผลการดำเนินงานตามแผนบริหารจัดการความเสี่ยงดังกล่าวให้กับสำนักงาน ป.ป.ท. ภายในกรอบระยะเวลา ที่กำหนด

5. ผลการด าเนินการตามแผนบริหารความเสี่ยงการทุจริต

แบบรายงานผลการดำเนินการตามแผนบริหารความเสี่ยงการทุจริต กองสัญชาติและนิติกรณ์ ดังรายละเอียดปรากฏตามเอกสารแนบ

## **แบบรายงานผลการดำเนินงานตามแผนบริหารความเสี่ยงการทุจริตของกรมการกงสุล ประจำปีงบประมาณ พ.ศ. ๒๕๖6**

ชื่อหน่วยงาน กองสัญชาติและนิติกรณ์ กรมการกงสุล

ชื่อกระบวนงาน การรับคำร้องขอนิติกรณ์เอกสาร

ชื่อแผนบริหารความเสี่ยง การนำระบบเทคโนโลยีสารสนเทศมาใช้ในการบริการนิติกรณ์เอกสาร เพื่อลดการใช้ดุลยพินิจของเจ้าหน้าที่และสร้างความโปร่งใสในการนิติกรณ์เอกสาร

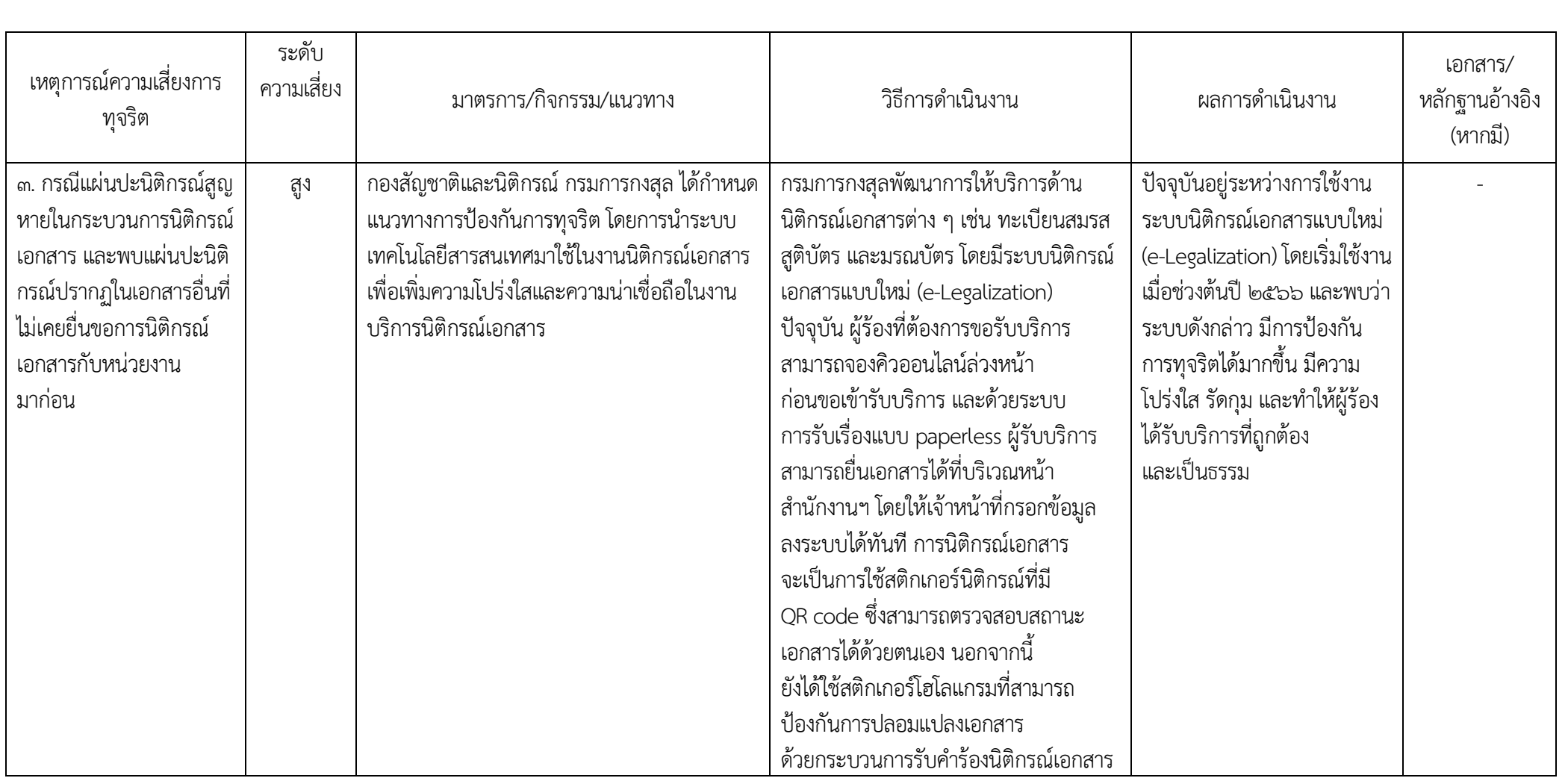

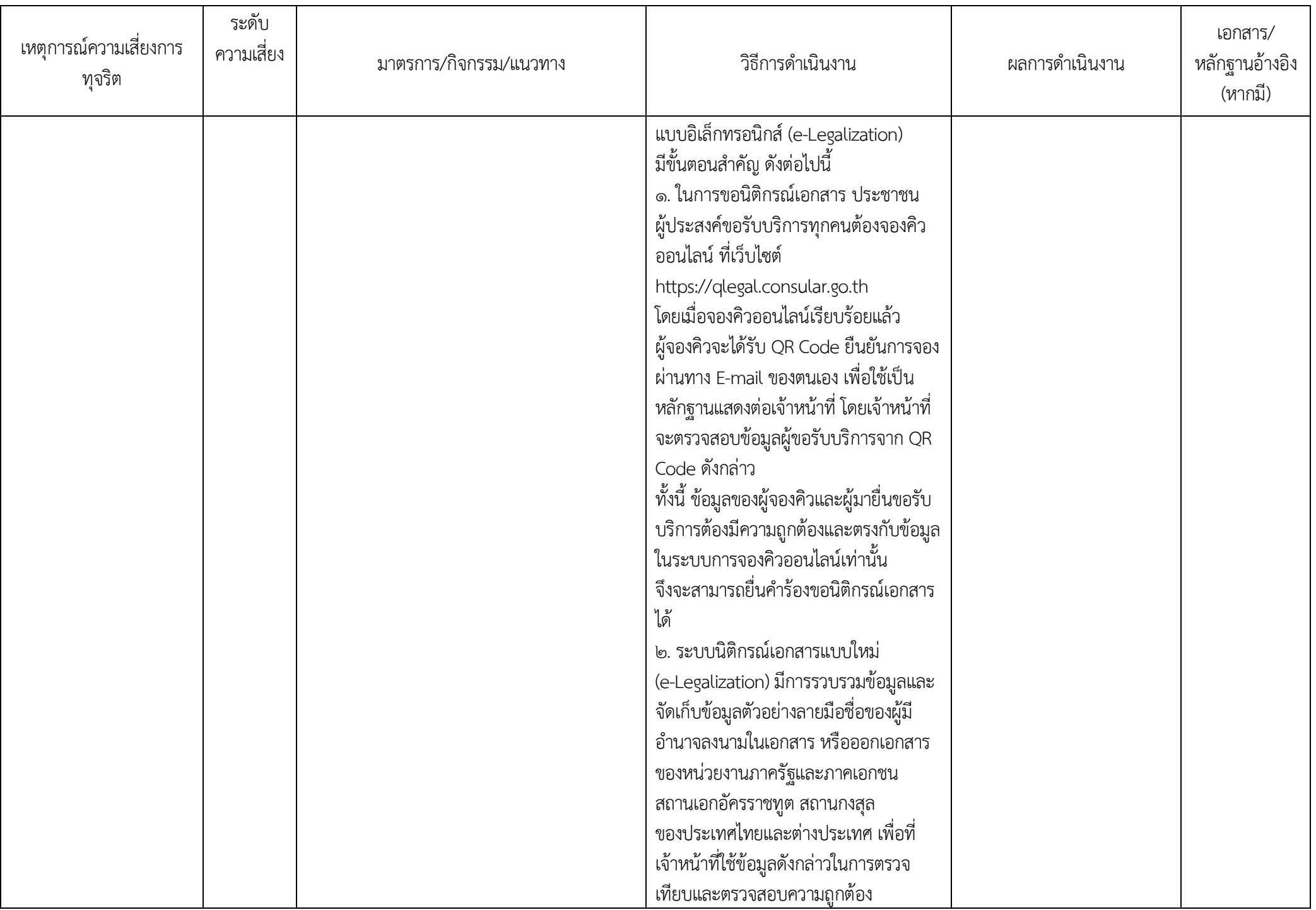

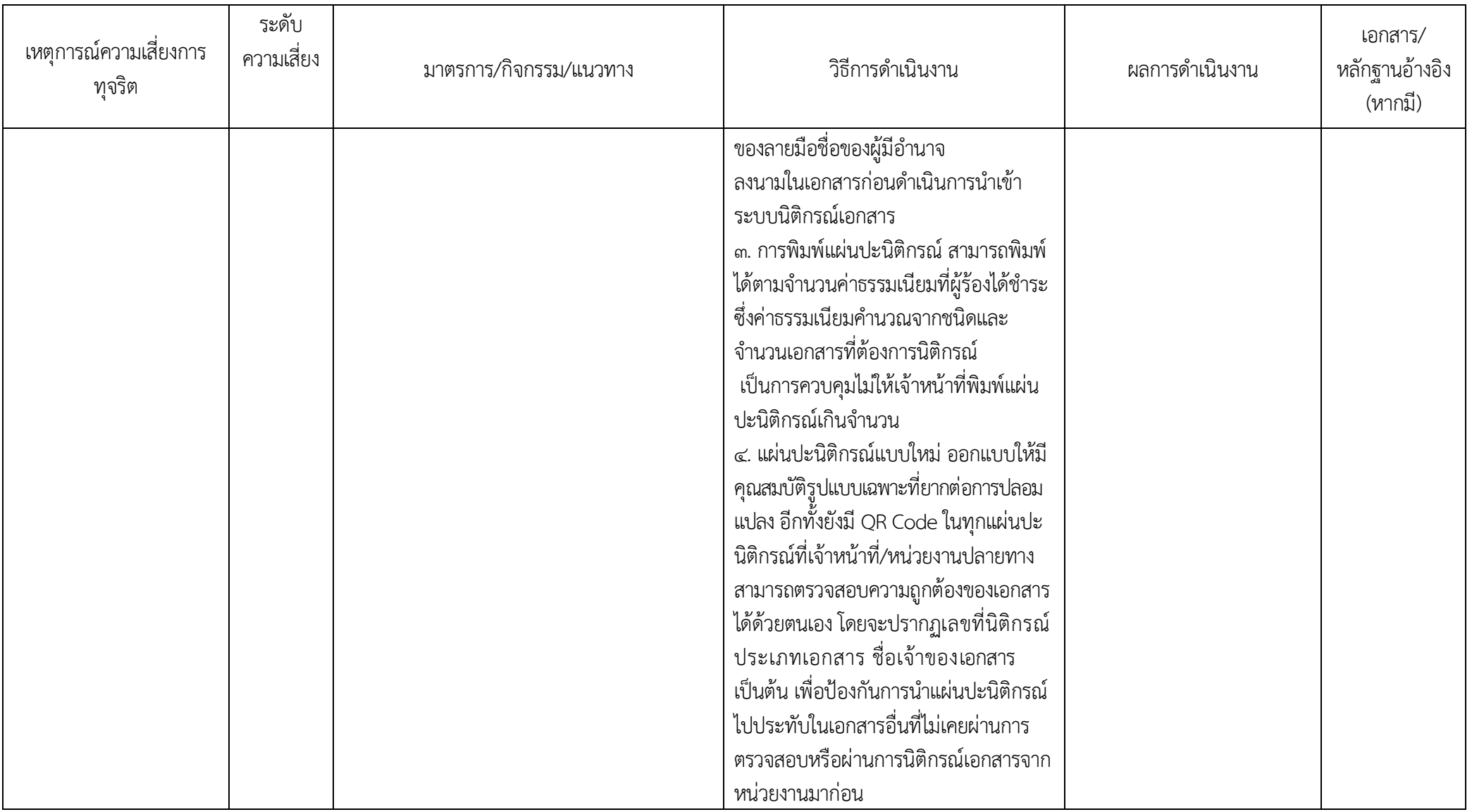